#### **Mobile**

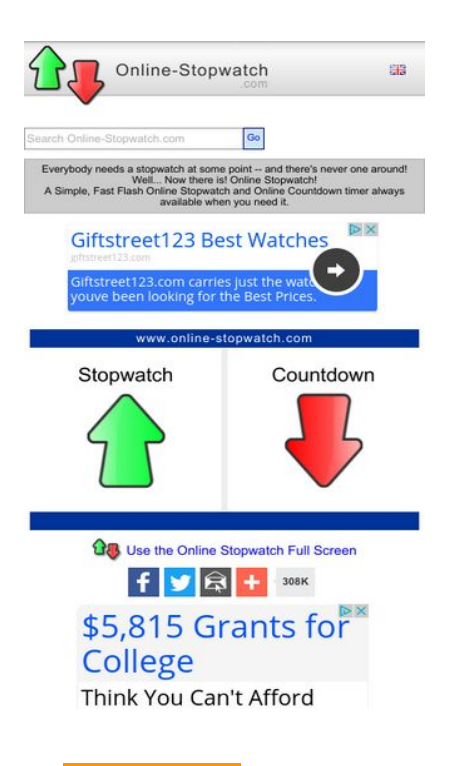

**63 / 100** Velocità

 **Soluzioni da implementare:** 

### **Elimina JavaScript e CSS che bloccano la visualizzazione nei contenuti above-the-fold**

La tua pagina presenta 4 risorse script e 1 risorse CSS di blocco. Ciò causa un ritardo nella visualizzazione della pagina.

Non è stato possibile visualizzare alcun contenuto above-the-fold della pagina senza dover attendere il caricamento delle seguenti risorse. Prova a rimandare o a caricare in modo asincrono le risorse di blocco oppure incorpora le parti fondamentali di tali risorse direttamente nel codice HTML.

[Rimuovi il codice JavaScript che blocca la visualizzazione](http://sitedesk.net/redirect.php?url=https%3A%2F%2Fdevelopers.google.com%2Fspeed%2Fdocs%2Finsights%2FBlockingJS):

- https://ajax.googleapis.com/ajax/libs/jquery/1.12.0/jquery.min.js
- https://ajax.googleapis.com/ajax/libs/swfobject/2.2/swfobject.js
- http://www.online-stopwatch.com/js/getswf.js?v=11116
- http://s7.addthis.com/js/300/addthis\_widget.js

#### **Mobile**

[Ottimizza la pubblicazione CSS](http://sitedesk.net/redirect.php?url=https%3A%2F%2Fdevelopers.google.com%2Fspeed%2Fdocs%2Finsights%2FOptimizeCSSDelivery) degli elementi seguenti:

http://www.online-stopwatch.com/online-stopwatch.css

# **Possibili soluzioni:**

## **Sfrutta il caching del browser**

Se viene impostata una data di scadenza o un'età massima nelle intestazioni HTTP per le risorse statiche, il browser carica le risorse precedentemente scaricate dal disco locale invece che dalla rete.

[Utilizza la memorizzazione nella cache del browser](http://sitedesk.net/redirect.php?url=https%3A%2F%2Fdevelopers.google.com%2Fspeed%2Fdocs%2Finsights%2FLeverageBrowserCaching) per le seguenti risorse memorizzabili nella cache:

- http://m.addthisedge.com/live/boost/itsall3/ ate.track.config\_resp (60 secondi)
- http://s7.addthis.com/js/300/addthis widget.js (10 minuti)
- http://pagead2.googlesyndication.com/pagead/js/adsbygoogle.js (60 minuti)
- https://pagead2.googlesyndication.com/pagead/osd.js (60 minuti)
- http://www.google-analytics.com/ga.js (2 ore)

## **Ottimizza immagini**

La corretta formattazione e compressione delle immagini può far risparmiare parecchi byte di dati.

[Ottimizza le immagini seguenti](http://sitedesk.net/redirect.php?url=https%3A%2F%2Fdevelopers.google.com%2Fspeed%2Fdocs%2Finsights%2FOptimizeImages) per ridurne le dimensioni di 3,2 KiB (riduzione del 27%).

- La compressione di http://www.online-stopwatch.com/html5/images/back.png potrebbe consentire di risparmiare 1 KiB (riduzione del 56%).
- La compressione di http://www.online-stopwatch.com/images/previews/tiny/dino-timer.png potrebbe consentire di risparmiare 940 B (riduzione del 12%).

#### **Mobile**

- La compressione di http://www.online-stopwatch.com/html5/images/sb.png potrebbe consentire di risparmiare 635 B (riduzione del 58%).
- La compressione di http://www.online-stopwatch.com/html5/images/rb.png potrebbe consentire di risparmiare 634 B (riduzione del 58%).

## **Dai la priorità ai contenuti visibili**

La tua pagina richiede ulteriori round trip di rete per visualizzare i contenuti above the fold. Per avere un rendimento ottimale, riduci la quantità di codice HTML necessario per visualizzare i contenuti above the fold.

L'intera risposta HTML non è stata sufficiente per la visualizzazione dei contenuti above the fold. Generalmente, questo indica che per il rendering dei contenuti above the fold sono state necessarie risorse aggiuntive, caricate dopo l'analisi HTML. [Dai la priorità ai contenuti visibili](http://sitedesk.net/redirect.php?url=https%3A%2F%2Fdevelopers.google.com%2Fspeed%2Fdocs%2Finsights%2FPrioritizeVisibleContent) necessari per la visualizzazione above the fold, includendoli direttamente nella risposta HTML.

È stato possibile visualizzare soltanto circa il 27% dei contenuti above the fold finali con la risposta HTML completa snapshot:5.

# **5 regole rispettate**

### **Evita reindirizzamenti delle pagine di destinazione**

La tua pagina non ha reindirizzamenti. Leggi ulteriori informazioni su [come evitare reindirizzamenti](http://sitedesk.net/redirect.php?url=https%3A%2F%2Fdevelopers.google.com%2Fspeed%2Fdocs%2Finsights%2FAvoidRedirects) [delle pagine di destinazione](http://sitedesk.net/redirect.php?url=https%3A%2F%2Fdevelopers.google.com%2Fspeed%2Fdocs%2Finsights%2FAvoidRedirects).

#### **Abilita la compressione**

La compressione è attiva. Leggi ulteriori informazioni sull'[attivazione della compressione.](http://sitedesk.net/redirect.php?url=https%3A%2F%2Fdevelopers.google.com%2Fspeed%2Fdocs%2Finsights%2FEnableCompression)

### **Minimizza CSS**

Il tuo CSS è minimizzato. Leggi ulteriori informazioni su [come minimizzare i CSS.](http://sitedesk.net/redirect.php?url=https%3A%2F%2Fdevelopers.google.com%2Fspeed%2Fdocs%2Finsights%2FMinifyResources)

### **Minimizza HTML**

Il tuo HTML è minimizzato. Leggi ulteriori informazioni su [come minimizzare l'HTML.](http://sitedesk.net/redirect.php?url=https%3A%2F%2Fdevelopers.google.com%2Fspeed%2Fdocs%2Finsights%2FMinifyResources)

### **Minimizza JavaScript**

I tuoi contenuti JavaScript sono minimizzati. Leggi ulteriori informazioni su [come minimizzare il](http://sitedesk.net/redirect.php?url=https%3A%2F%2Fdevelopers.google.com%2Fspeed%2Fdocs%2Finsights%2FMinifyResources) [JavaScript.](http://sitedesk.net/redirect.php?url=https%3A%2F%2Fdevelopers.google.com%2Fspeed%2Fdocs%2Finsights%2FMinifyResources)

# **99 / 100** Esperienza utente

 **Possibili soluzioni:** 

### **Imposta dimensioni appropriate per target tocco**

Alcuni link/pulsanti della pagina web potrebbero essere troppo piccoli per consentire a un utente di toccarli facilmente sul touchscreen. Prendi in considerazione la possibilità di [ingrandire questi target](http://sitedesk.net/redirect.php?url=https%3A%2F%2Fdevelopers.google.com%2Fspeed%2Fdocs%2Finsights%2FSizeTapTargetsAppropriately) [dei tocchi](http://sitedesk.net/redirect.php?url=https%3A%2F%2Fdevelopers.google.com%2Fspeed%2Fdocs%2Finsights%2FSizeTapTargetsAppropriately) per garantire un'esperienza migliore agli utenti.

I seguenti target dei tocchi sono vicini ad altri target dei tocchi e potrebbero richiedere l'aggiunta di spazi circostanti.

- Il target dei tocchi <a href="#">Go</a> è vicino ad altri 1 target dei tocchi final.
- Il target dei tocchi <div id="abgc" class="abgc">AdChoices</div> è vicino ad altri 1 target dei tocchi final.
- Il target dei tocchi <a id="homeLink" href="http://www.onl...stopwatch.com/">www.onlinestopwatch.com</a> è vicino ad altri 2 target dei tocchi final.
- Il target dei tocchi <div id="abgc" class="abgc">AdChoices</div> è vicino ad altri 3 target dei tocchi final.

## **Evita plug-in**

Risulta che la tua pagina non utilizzi plug-in. Questo impedisce ai contenuti di essere utilizzati su molte piattaforme. Scopri ulteriori informazioni sull'importanza di [evitare i plug-in.](http://sitedesk.net/redirect.php?url=https%3A%2F%2Fdevelopers.google.com%2Fspeed%2Fdocs%2Finsights%2FAvoidPlugins)

## **Configura la viewport**

Per la pagina è stata specificata una viewport corrispondente alle dimensioni del dispositivo che consente la corretta visualizzazione della pagina su tutti i dispositivi. Leggi ulteriori informazioni sulla [configurazione di viewport.](http://sitedesk.net/redirect.php?url=https%3A%2F%2Fdevelopers.google.com%2Fspeed%2Fdocs%2Finsights%2FConfigureViewport)

### **Imposta le dimensioni per la visualizzazione**

I contenuti della pagina rientrano nella visualizzazione. Scopri ulteriori informazioni su come [adattare le dimensioni dei contenuti alla visualizzazione.](http://sitedesk.net/redirect.php?url=https%3A%2F%2Fdevelopers.google.com%2Fspeed%2Fdocs%2Finsights%2FSizeContentToViewport)

## **Utilizza dimensioni di carattere leggibili**

Il testo della pagina è leggibile. Leggi ulteriori informazioni sull'[utilizzo di dimensioni di carattere](http://sitedesk.net/redirect.php?url=https%3A%2F%2Fdevelopers.google.com%2Fspeed%2Fdocs%2Finsights%2FUseLegibleFontSizes) [leggibili.](http://sitedesk.net/redirect.php?url=https%3A%2F%2Fdevelopers.google.com%2Fspeed%2Fdocs%2Finsights%2FUseLegibleFontSizes)

#### **Velocità**

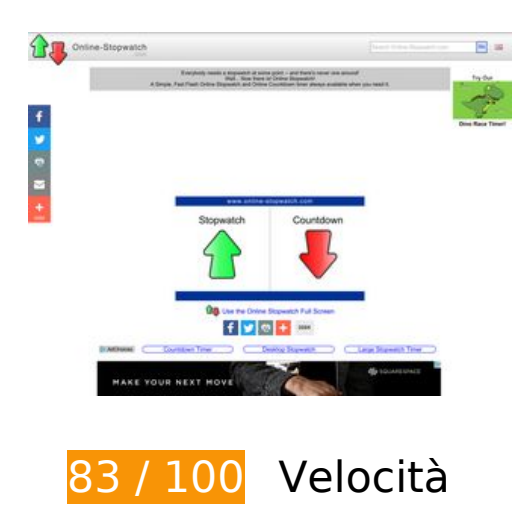

# **Velocità**

# *B* Soluzioni da implementare:

**Elimina JavaScript e CSS che bloccano la visualizzazione nei contenuti above-the-fold**

La tua pagina presenta 4 risorse script e 1 risorse CSS di blocco. Ciò causa un ritardo nella visualizzazione della pagina.

Non è stato possibile visualizzare alcun contenuto above-the-fold della pagina senza dover attendere il caricamento delle seguenti risorse. Prova a rimandare o a caricare in modo asincrono le risorse di blocco oppure incorpora le parti fondamentali di tali risorse direttamente nel codice HTML.

[Rimuovi il codice JavaScript che blocca la visualizzazione](http://sitedesk.net/redirect.php?url=https%3A%2F%2Fdevelopers.google.com%2Fspeed%2Fdocs%2Finsights%2FBlockingJS):

- https://ajax.googleapis.com/ajax/libs/jquery/1.12.0/jquery.min.js
- https://ajax.googleapis.com/ajax/libs/swfobject/2.2/swfobject.js
- http://www.online-stopwatch.com/js/getswf.js?v=11116
- http://s7.addthis.com/js/300/addthis\_widget.js

[Ottimizza la pubblicazione CSS](http://sitedesk.net/redirect.php?url=https%3A%2F%2Fdevelopers.google.com%2Fspeed%2Fdocs%2Finsights%2FOptimizeCSSDelivery) degli elementi seguenti:

http://www.online-stopwatch.com/online-stopwatch.css

# **Possibili soluzioni:**

#### **Abilita la compressione**

La compressione delle risorse con gzip o deflate può ridurre il numero di byte inviati tramite la rete.

[Attiva la compressione](http://sitedesk.net/redirect.php?url=https%3A%2F%2Fdevelopers.google.com%2Fspeed%2Fdocs%2Finsights%2FEnableCompression) per le seguenti risorse al fine di ridurre le relative dimensioni di trasferimento di 2,7 KiB (riduzione del 52%).

La compressione di https://ad.atdmt.com/d/a.js;p=11237204660930;cod=1;idfa=;aaid=;idfa lat=;aaid\_lat=;cache=1031176571?click=https://adclick.g.doubleclick.net/aclk%3Fsa%3Dl %26ai%3DCcp8l2gSkWJfGJNPbfIzcrpAI3M6hoUj556ibiwTf5KK9wAEQASD8\_ADYMmumY3spIA QoAHS-MviA8gBCagDAaoEmwFP0Bq6nc8JGn384epxJMrCcOOvnLYYs6xNEiblymEBv0m38sJeM bzDz4sH-tVvYzGrVfwlchv1l8Q1eS7vPNA6xkGs6SIO2V3xW8wQz3tWbUtnIZ1GGzoREzdFb1YgL M8-kPHDqKKrQjhbDwMTnDorVS5pW4diHtEtuYm\_AqTWwGpbuqGK4p8fYVOuRrxDviGqc5FLCI k8npWwIqAGEYAHwM7KIqgHpr4b2AcA0ggFCIBhEAHYEwM%26num%3D1%26sig%3DAOD64\_ 27zDjy9M2SdjiA1U6E8bnTVE4OfA%26client%3Dca-pub-4878966478716653%26adurl%3D potrebbe consentire di risparmiare 1,6 KiB (riduzione del 50%).

La compressione di https://ad.atdmt.com/as/direct;p=11237204660930;as=1123720466023 3;a=11237204688625;crs=11237204688397;cr=11237204734809;i.ts=1487144154/index. html?click=https://adclick.g.doubleclick.net/aclk%3Fsa%3Dl%26ai%3DCcp8l2gSkWJfGJNPbfIz crpAI3M6hoUj556ibiwTf5KK9wAEQASD8\_\_ADYMmumY3spIAQoAHS-MviA8gBCagDAaoEmwFP 0Bq6nc8JGn384epxJMrCcOOvnLYYs6xNEiblymEBv0m38sJeMbzDz4sH-tVvYzGrVfwlchv1l8Q1e S7vPNA6xkGs6SIO2V3xW8wQz3tWbUtnIZ1GGzoREzdFb1YgLM8-kPHDqKKrQjhbDwMTnDorVS 5pW4diHtEtuYm\_AqTWwGpbuqGK4p8fYVOuRrxDviGqc5FLCIk8npWwIqAGEYAHwM7KIqgHpr4 b2AcA0ggFCIBhEAHYEwM%26num%3D1%26sig%3DAOD64\_27zDjy9M2SdjiA1U6E8bnTVE4Of A%26client%3Dca-pub-4878966478716653%26adurl%3D potrebbe consentire di risparmiare 1,1 KiB (riduzione del 55%).

## **Sfrutta il caching del browser**

Se viene impostata una data di scadenza o un'età massima nelle intestazioni HTTP per le risorse statiche, il browser carica le risorse precedentemente scaricate dal disco locale invece che dalla rete.

[Utilizza la memorizzazione nella cache del browser](http://sitedesk.net/redirect.php?url=https%3A%2F%2Fdevelopers.google.com%2Fspeed%2Fdocs%2Finsights%2FLeverageBrowserCaching) per le seguenti risorse memorizzabili nella cache:

- http://m.addthisedge.com/live/boost/itsall3/ ate.track.config\_resp (60 secondi)
- http://s7.addthis.com/js/300/addthis widget.js (10 minuti)
- http://pagead2.googlesyndication.com/pagead/js/adsbygoogle.js (60 minuti)
- https://pagead2.googlesyndication.com/pagead/osd.js (60 minuti)
- http://www.google-analytics.com/ga.js (2 ore)

## **Ottimizza immagini**

La corretta formattazione e compressione delle immagini può far risparmiare parecchi byte di dati.

#### **Velocità**

[Ottimizza le immagini seguenti](http://sitedesk.net/redirect.php?url=https%3A%2F%2Fdevelopers.google.com%2Fspeed%2Fdocs%2Finsights%2FOptimizeImages) per ridurne le dimensioni di 9,5 KiB (riduzione del 32%).

- La compressione di https://cdn.atlassbx.com/FB/11237204734809/image 1.jpg potrebbe consentire di risparmiare 6,3 KiB (riduzione del 35%).
- La compressione di http://www.online-stopwatch.com/html5/images/back.png potrebbe consentire di risparmiare 1 KiB (riduzione del 56%).
- La compressione di http://www.online-stopwatch.com/images/previews/tiny/dino-timer.png potrebbe consentire di risparmiare 940 B (riduzione del 12%).
- La compressione di http://www.online-stopwatch.com/html5/images/sb.png potrebbe consentire di risparmiare 635 B (riduzione del 58%).
- La compressione di http://www.online-stopwatch.com/html5/images/rb.png potrebbe consentire di risparmiare 634 B (riduzione del 58%).

## **Dai la priorità ai contenuti visibili**

La tua pagina richiede ulteriori round trip di rete per visualizzare i contenuti above the fold. Per avere un rendimento ottimale, riduci la quantità di codice HTML necessario per visualizzare i contenuti above the fold.

L'intera risposta HTML non è stata sufficiente per la visualizzazione dei contenuti above the fold. Generalmente, questo indica che per il rendering dei contenuti above the fold sono state necessarie risorse aggiuntive, caricate dopo l'analisi HTML. [Dai la priorità ai contenuti visibili](http://sitedesk.net/redirect.php?url=https%3A%2F%2Fdevelopers.google.com%2Fspeed%2Fdocs%2Finsights%2FPrioritizeVisibleContent) necessari per la visualizzazione above the fold, includendoli direttamente nella risposta HTML.

È stato possibile visualizzare soltanto circa il 25% dei contenuti above the fold finali con la risposta HTML completa snapshot:5.

# **4 regole rispettate**

### **Evita reindirizzamenti delle pagine di destinazione**

La tua pagina non ha reindirizzamenti. Leggi ulteriori informazioni su [come evitare reindirizzamenti](http://sitedesk.net/redirect.php?url=https%3A%2F%2Fdevelopers.google.com%2Fspeed%2Fdocs%2Finsights%2FAvoidRedirects) [delle pagine di destinazione](http://sitedesk.net/redirect.php?url=https%3A%2F%2Fdevelopers.google.com%2Fspeed%2Fdocs%2Finsights%2FAvoidRedirects).

# **Minimizza CSS**

Il tuo CSS è minimizzato. Leggi ulteriori informazioni su [come minimizzare i CSS.](http://sitedesk.net/redirect.php?url=https%3A%2F%2Fdevelopers.google.com%2Fspeed%2Fdocs%2Finsights%2FMinifyResources)

## **Minimizza HTML**

Il tuo HTML è minimizzato. Leggi ulteriori informazioni su [come minimizzare l'HTML.](http://sitedesk.net/redirect.php?url=https%3A%2F%2Fdevelopers.google.com%2Fspeed%2Fdocs%2Finsights%2FMinifyResources)

## **Minimizza JavaScript**

I tuoi contenuti JavaScript sono minimizzati. Leggi ulteriori informazioni su [come minimizzare il](http://sitedesk.net/redirect.php?url=https%3A%2F%2Fdevelopers.google.com%2Fspeed%2Fdocs%2Finsights%2FMinifyResources) [JavaScript.](http://sitedesk.net/redirect.php?url=https%3A%2F%2Fdevelopers.google.com%2Fspeed%2Fdocs%2Finsights%2FMinifyResources)